# arm

### Arm NN 19.08 Improvements

Sadik Armagan, Jim Flynn

#### **Agenda**

- Arm NN Overview
- Dynamic Backend Loading
- Arm Android NN HAL Driver Improvements
- External Profiling Support First Phase
- Questions

### **Arm NN Overview**

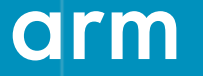

#### **Arm NN Overview**

- NN applications and high level libraries can use Arm NN as a single API to access many NN accelerated devices
- Arm Android NN HAL driver provides access to Arm NN for Android applications
- Arm NN provides the backends for the lower level libraries
	- Third-party partners can add their own backends for Arm NN
	- Backends can be dynamically loaded to Arm NN during the runtime's startup
- Some applications use the Compute Library directly, they can still do so
- NN Inference only (training is not supported)

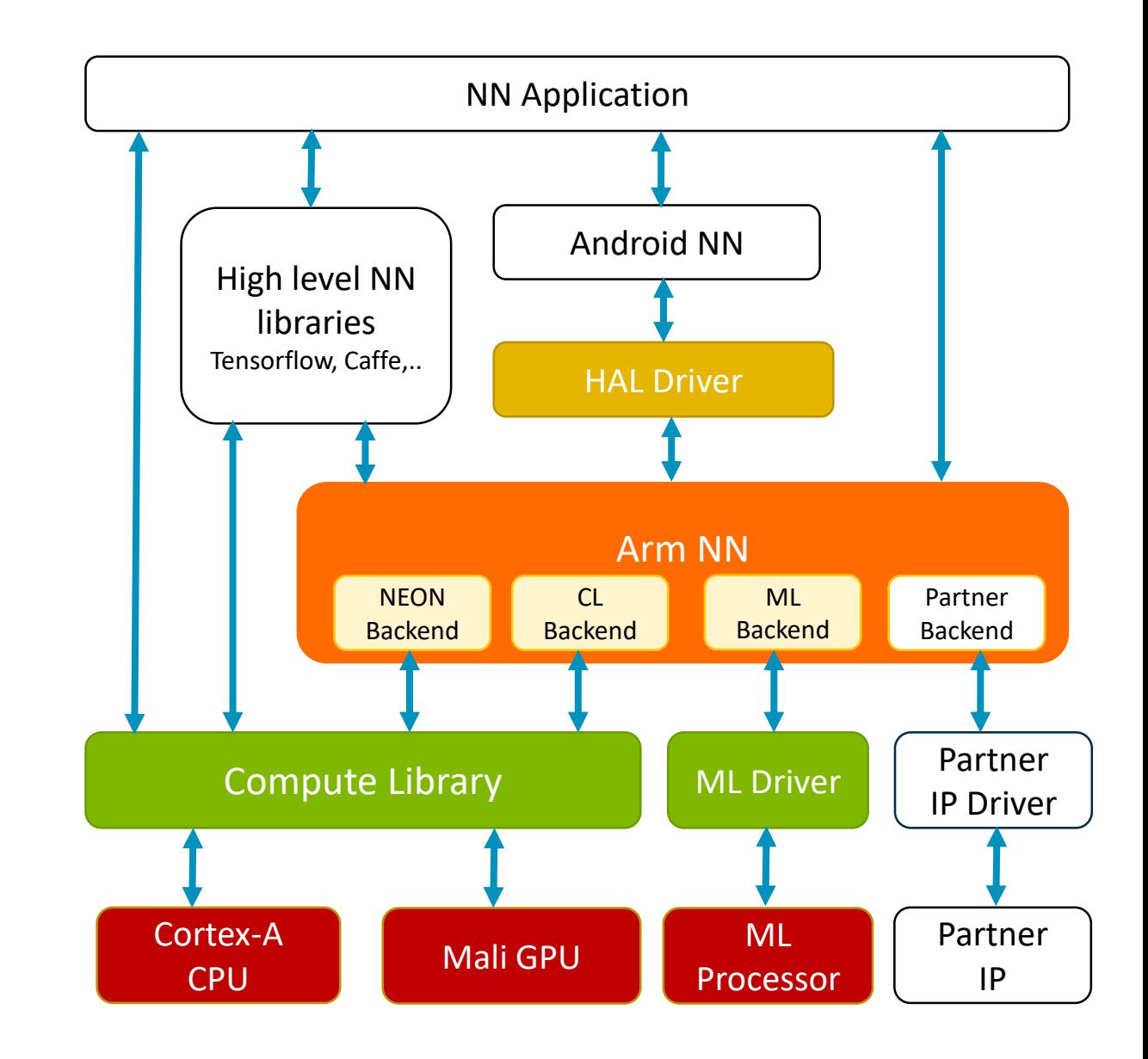

#### **Arm NN Overview (continued)**

- C++ 14 ML inference API for Linux
- Developed as Open Source software
	- Contributions are welcome from anyone and are reviewed before acceptance
- Synchronised release with Compute Library and Android NNAPI driver libraries
	- Compute Library
		- Arm CPU with NEON acceleration (ARMv7 and v8x)
		- Arm Mali GPU with OpenCL acceleration (Midgard and Bifrost architectures)
	- Android NNAPI driver
		- Forwards Android NNAPI HAL calls to the Arm NN API

Arm NN <https://review.mlplatform.org/#/admin/projects/ml/armnn> Arm Compute Library <https://review.mlplatform.org/#/admin/projects/ml/ComputeLibrary> Arm Android NN Driver <https://review.mlplatform.org/#/admin/projects/ml/android-nn-driver>

# **Dynamic Backend Loading**

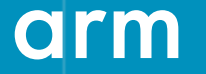

#### **Backends Overview**

- A backend is an abstraction that maps the layers of a network graph to the hardware that is responsible for executing those layers
- Backends support one, or more, layers from the graph
- They create backend-specific workloads for the layers they support
	- Each layer will be executed using a workload
	- A workload is used to enqueue a layer for computation
- They execute the workloads they create
- Backends reside under 'armnn/src/backends' in separate subdirectories
- Arm NN allows adding new backends through the Pluggable Backend mechanism
	- my backend is the example directory for the custom backend
		- You create this directory, add the make files and your source files
		- Choose your own name for this directory (must be unique amongst all backends)

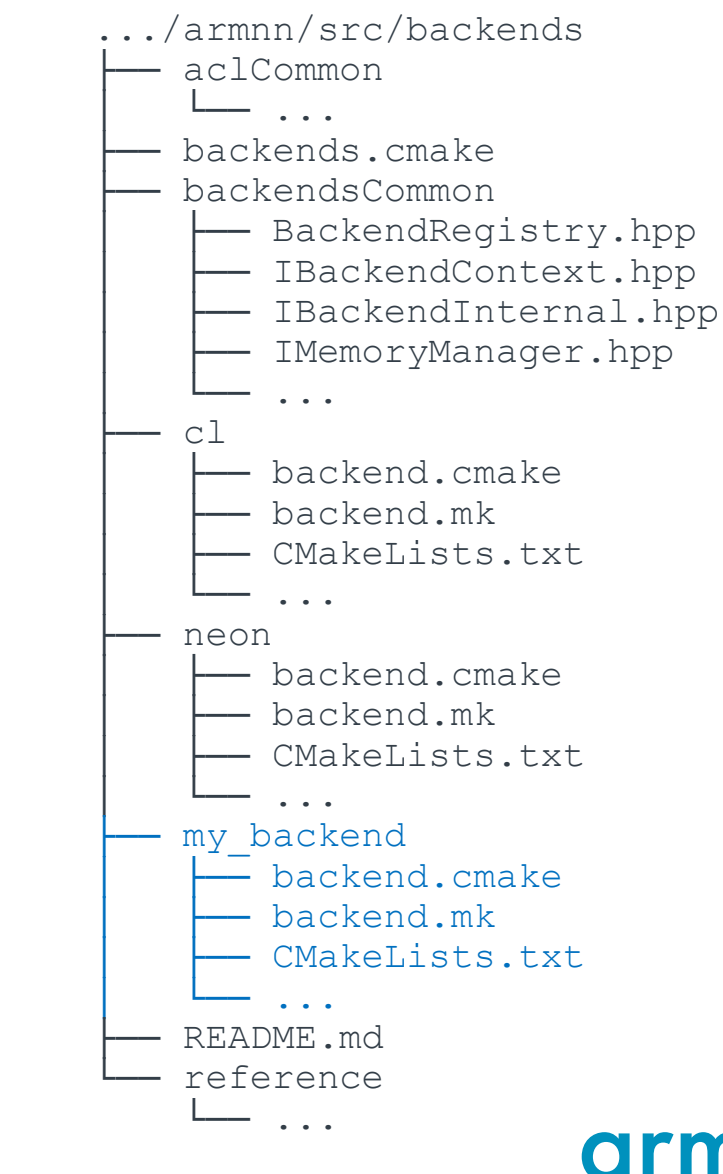

#### **Dynamic Backend Loading**

- Arm NN allows statically linked and/or dynamically loaded backends
- The Dynamic Backend object must expose the following interface for Arm NN to handle it correctly:

```
extern "C"
{
   const char* GetBackendId(); \frac{1}{2} must return the unique id of the dynamic backends
   void GetVersion(uint32_t* outMajor, uint32_t* outMinor); // must indicate the version of the dynamic backend
    void* BackendFactory(); // must return a valid instance of the backend
 }
```
- Arm NN will scan a given set of paths searching for suitable dynamic backend objects to load during the creation of Runtime
	- A list of absolute paths can be specified at compile-time by setting a define named 'DYNAMIC\_BACKEND\_PATHS'
		- e.g: -DDYNAMIC\_BACKEND\_PATHS="PATH\_1:PATH\_2….:PATH\_N"
	- Those paths can be overridden when creating the Runtime object by setting the value of the 'm DynamicBackendsPath' member in the 'CreationOptions' class
		- **•** Only one path is allowed for the override via the 'CreationOptions' class
		- **EXPY** By setting the value of the 'm DynamicBackendsPath' to a path in the filesystem, Arm NN will entirely ignore the list of paths passed via the 'DYNAMIC\_BACKEND\_PATHS' compiler directive

#### **Dynamic Backend Loading (continued)**

- Arm NN discovers all the backends available and dynamically loads any it might find during the runtime's startup
	- Arm NN will try to load only the files that match the following accepted naming scheme:
		- **<vendor>\_<name>\_backend.so[<version>] (e.g. "Arm\_GpuAcc\_backend.so" or "Arm\_GpuAcc\_backend.so.1.2.3")**
	- Symlinks to other files are allowed to support the standard linux shared object versioning:
		- Arm\_GpuAcc\_backend.so -> Arm\_GpuAcc\_backend.so.1.2.3
		- Arm\_GpuAcc\_backend.so.1 -> Arm\_GpuAcc\_backend.so.1.2.3
		- Arm\_GpuAcc\_backend.so.1.2 -> Arm\_GpuAcc\_backend.so.1.2.3
		- **•** Arm GpuAcc\_backend.so.1.2.3
- To be loaded properly, a dynamic backend must declare a version that is compatible with the current version of the Arm NN Backend API
	- A backend is guaranteed to be compatible when it has been compiled with the same major version of Arm NN's Backend API, and equal to or greater than minor version
		- Dynamic backend version 2.4 (i.e. built with Backend API version 2.4) is compatible with Arm NN's Backend API version 2.4 (same version, backend built against the same Backend API)
		- Dynamic backend version 2.1 (i.e. built with Backend API version 2.1) is compatible with Arm NN's Backend API version 2.4 (same major version, backend built against earlier compatible API)
		- Dynamic backend version 2.0 (i.e. build with Backend API version 2.0) is **not** compatible with Arm NN' Backend API version 1.0 (backend requires a completely new API version)

#### **Dynamic Backend Loading (continued)**

- Arm NN will try to load the dynamic backends in the same order as they are parsed from the file system
- A dynamic implementation of the reference backend is also provided.
	- The source files are:
		- **[RefDynamicBackend.hpp](dynamic/reference/RefDynamicBackend.hpp)**
		- **[RefDynamicBackend.cpp](dynamic/reference/RefDynamicBackend.cpp)**
	- The makefile used for building the reference dynamic backend is:
		- **[CMakeLists.txt](dynamic/reference/CMakeLists.txt)**
	- An example mock dynamic backend is also provided in the source code for testing purposes:
		- **[TestDynamicBackend.hpp](backendsCommon/test/TestDynamicBackend.hpp)**
		- **[TestDynamicBackend.cpp](backendsCommon/test/TestDynamicBackend.cpp)**
	- More information about Arm NN Backend Mechanism can be found at 'src/backends/README.md'

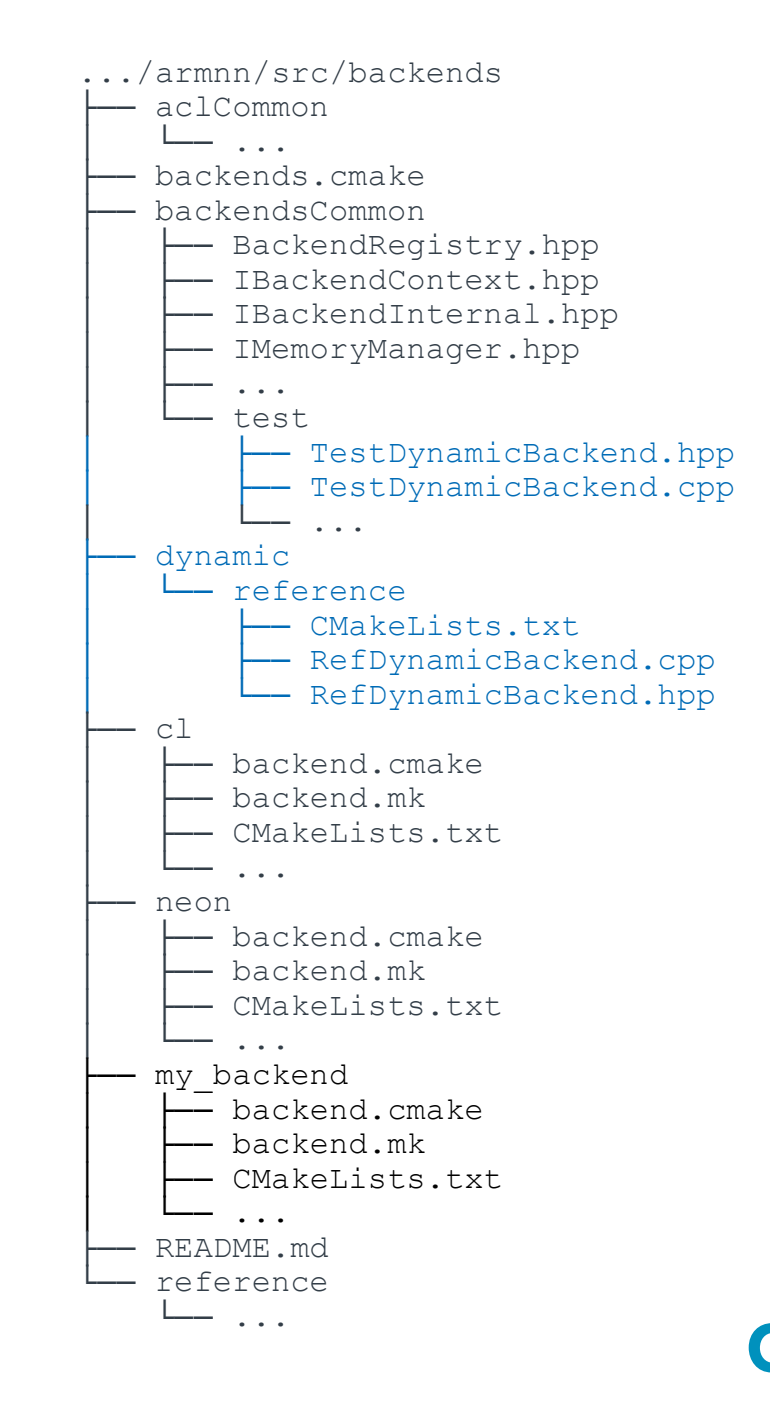

## **Arm Android NN HAL Driver Improvements**

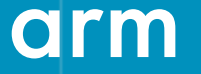

#### **Arm Android NN HAL Driver Improvements**

- Arm Android NN HAL Driver for Android NN API
- Android Q fsk-2 support added
	- Currently supporting Android P and Q
	- Added new operator support

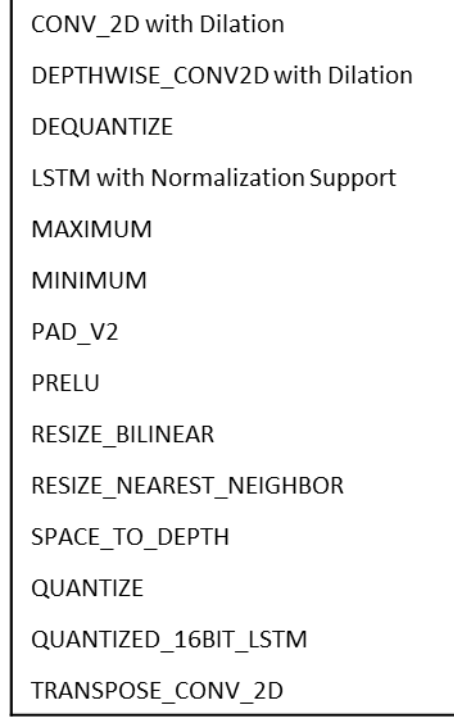

12 © 2019 Arm Limited • 40 operators are supported in total

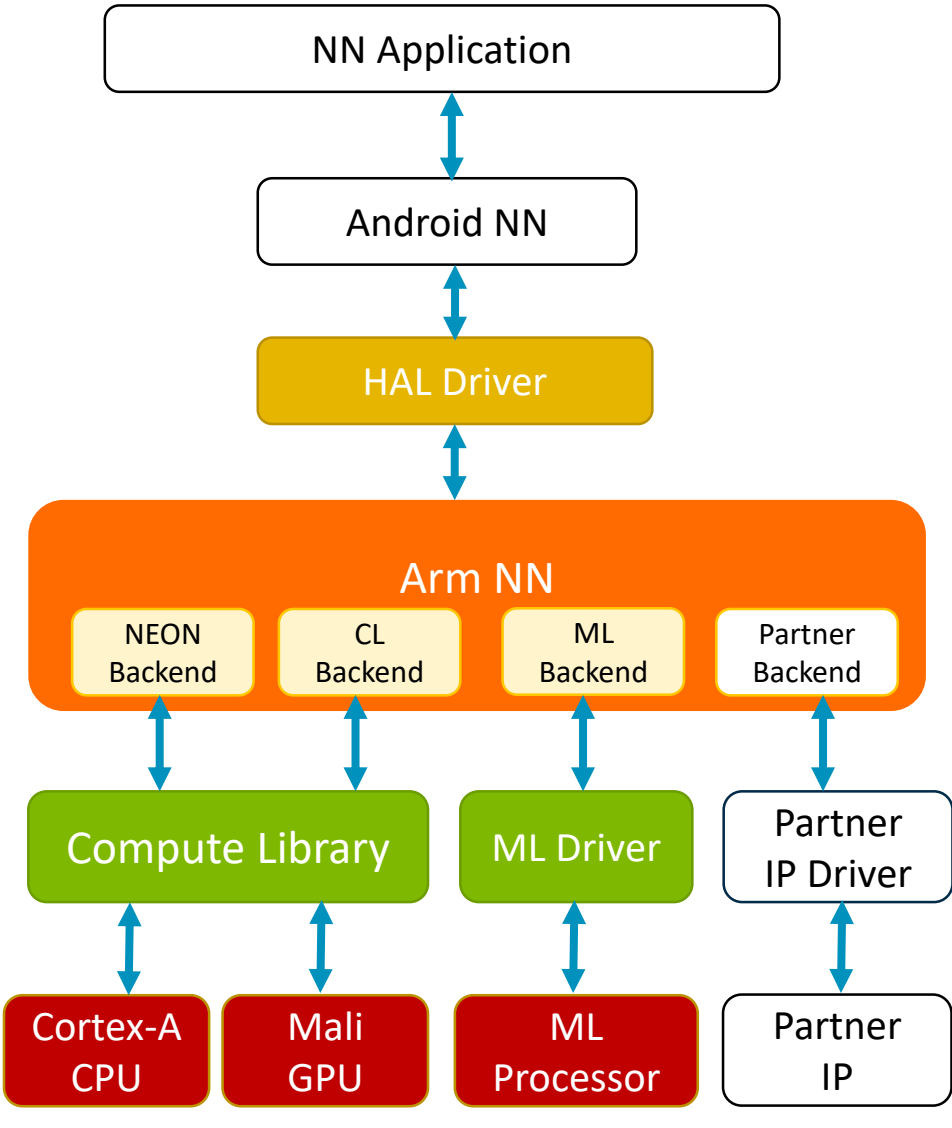

# **External Profiling Support First Phase**

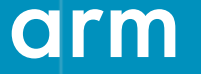

#### **External Profiling Support First Phase**

- Provide a good integration with the Arm Development Studio tool and Streamline so that profiling information can be visualized in Streamline with enhanced Machine Learning Awareness
- Defines a new protocol related to the existing **swtrace** and **packet** encoding standards but designed to be better at managing backward compatibility
- The first phase concentrates on providing the infrastructure for communication and exchange of counter metadata, values and processing of send counter metadata and stop/start counter collection commands from Arm Development Studio

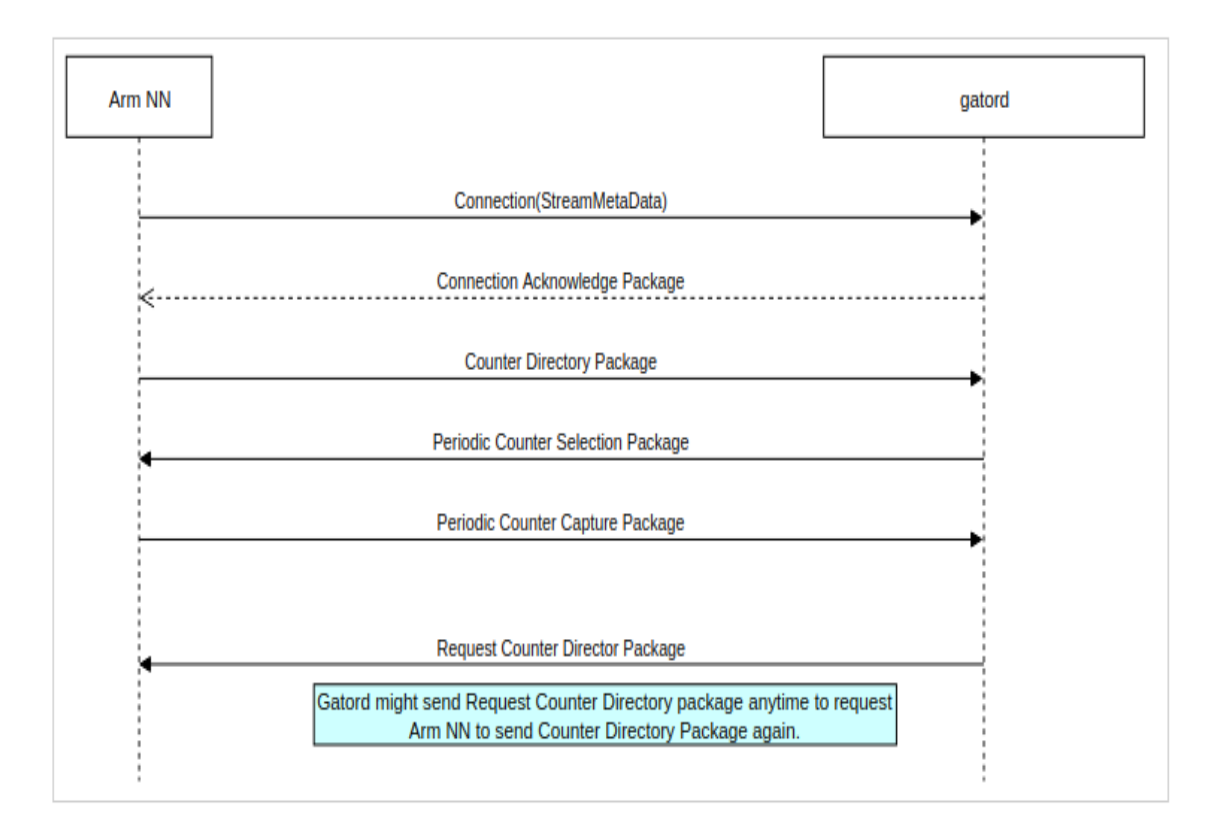

### **Questions**

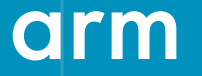

Thank You! Danke! Merci! 谢谢! ありがとう! Gracias! Kiitos! **감사합니다** धन्यवाद

# arm

### **Bonus Slides**

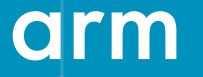

#### **ArmnnConverter Application**

./ArmnnConverter --help

Convert a neural network model from provided file to ArmNN format.

Options:

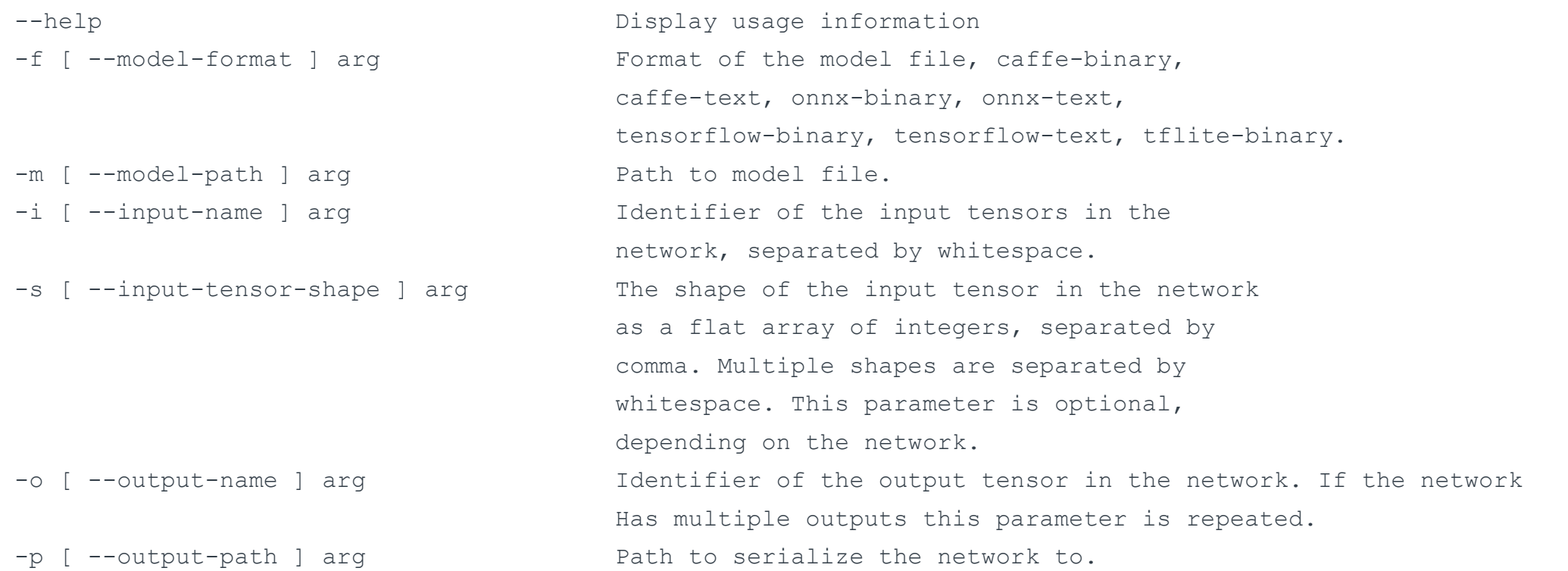

#### **ArmnnQuantizer Application**

• Quantizes a Float-32 model, using a representative set of inputs, to produce a QuantizedAsymm-8 or QuantizedSymm-16 model

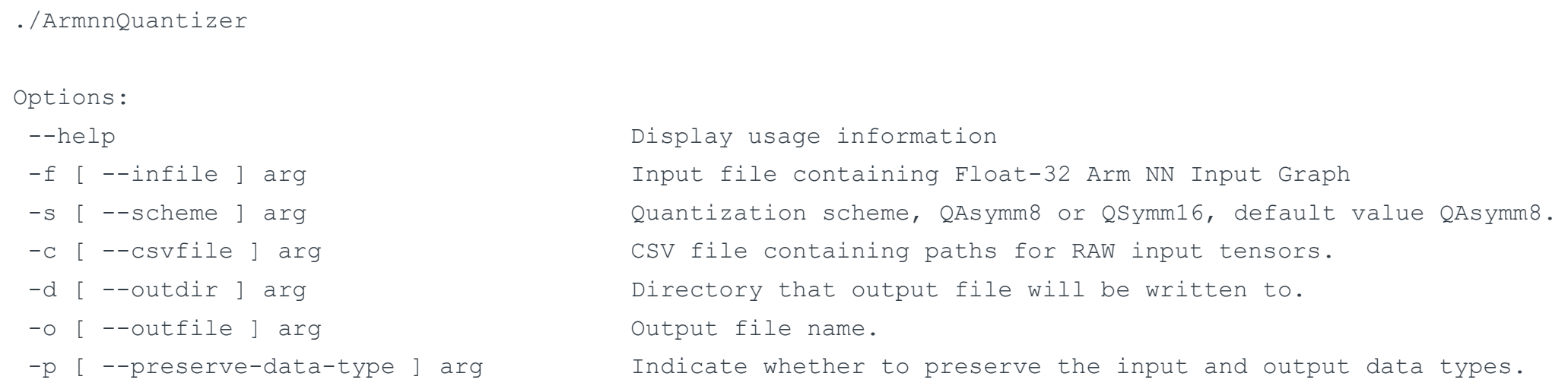

- The quantized model can be loaded using the Arm NN Seralize/Deserialize API
- Primarily intended as an offline tool

#### **Building the converter and quantizer applications**

• To build the ArmnnConverter and ArmnnQuantizer applications you must turn on some options in the build control file armnn/cmake/GlobalConfig.cmake

./ArmnnConverter

- \* option (BUILD\_ARMNN\_SERIALIZER "Build Armnn Serializer" ON)
- \* Plus, at least one of:
	- \* option (BUILD\_CAFFE\_PARSER "Build Caffe parser" ON)
	- \* option (BUILD\_TF\_PARSER "Build Tensorflow parser" ON)
	- \* option (BUILD\_TF\_LITE\_PARSER "Build Tensorflow Lite parser" ON)
	- \* option (BUILD\_ONNX\_PARSER "Build Onnx parser" ON)

./ArmnnQuantizer

\* option (BUILD\_ARMNN\_QUANTIZER "Build Armnn quantizer" ON)

#### **The Reference Backend**

- The reference backend can now be built optionally as all the other backends, it's enabled by default in the global makefile armnn/cmake/GlobalConfig.cmake
- To enable/disable it, use the new ARMNNREF CMake option (e.g: add "-DARMNNREF=0" to disable it)
- Alternatively, to make the any change "permanent", change ArmNN's global makefile (armnn/cmake/GlobalConfig.cmake) accordingly:
	- By default it is enabled: option (ARMNNREF "Build with ArmNN reference support" ON)
	- To disable the reference backend: option (ARMNNREF "Build with ArmNN reference support" OFF)
		- Disabling the reference backend will impact some of the unit tests that are built with ArmNN, as many of them use the reference backend as a way to perform cross-verification and end-to-end tests
		- Follow the usage of ARMNNREF through the makefiles and ARMNNREF\_ENABLED in the code to know which unit tests may be excluded if the reference backend is disabled

#### **Useful Links**

<https://review.mlplatform.org/#/admin/projects/ml/armnn> <https://review.mlplatform.org/#/admin/projects/ml/ComputeLibrary> <https://review.mlplatform.org/#/admin/projects/ml/android-nn-driver> [https://github.com/ARM-software/armnn/blob/branches/armnn\\_19\\_08/src/armnnCaffeParser/README.md](https://github.com/ARM-software/armnn/blob/branches/armnn_19_08/src/armnnCaffeParser/README.md) [https://github.com/ARM-software/armnn/blob/branches/armnn\\_19\\_08/src/armnnCaffeParser/CaffeSupport.md](https://github.com/ARM-software/armnn/blob/branches/armnn_19_08/src/armnnCaffeParser/CaffeSupport.md) [https://github.com/ARM-software/armnn/blob/branches/armnn\\_19\\_08/src/armnnOnnxParser/README.md](https://github.com/ARM-software/armnn/blob/branches/armnn_19_08/src/armnnOnnxParser/README.md) [https://github.com/ARM-software/armnn/blob/branches/armnn\\_19\\_08/src/armnnOnnxParser/OnnxSupport.md](https://github.com/ARM-software/armnn/blob/branches/armnn_19_08/src/armnnOnnxParser/OnnxSupport.md) [https://github.com/ARM-software/armnn/blob/branches/armnn\\_19\\_08/src/armnnTfLiteParser/README.md](https://github.com/ARM-software/armnn/blob/branches/armnn_19_08/src/armnnTfLiteParser/README.md) [https://github.com/ARM-software/armnn/blob/branches/armnn\\_19\\_08/src/armnnTfLiteParser/TensorFlowLiteSupport.md](https://github.com/ARM-software/armnn/blob/branches/armnn_19_08/src/armnnTfLiteParser/TensorFlowLiteSupport.md) [https://github.com/ARM-software/armnn/blob/branches/armnn\\_19\\_08/src/armnnTfParser/README.md](https://github.com/ARM-software/armnn/blob/branches/armnn_19_08/src/armnnTfParser/README.md) [https://github.com/ARM-software/armnn/blob/branches/armnn\\_19\\_08/src/armnnTfParser/TensorFlowSupport.md](https://github.com/ARM-software/armnn/blob/branches/armnn_19_08/src/armnnTfParser/TensorFlowSupport.md)